## SAP ABAP table /PLMB/S\_SPI\_RTR\_INDEX\_FAILED {Index of node ID for which no data is availab}

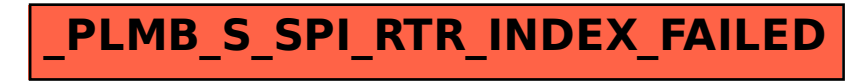